DUMEAUX\_Smoking literature genes up

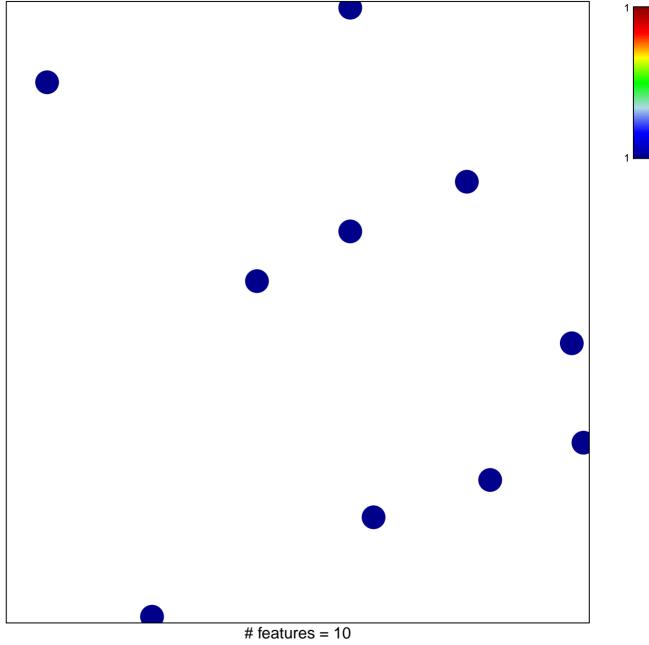

chi-square p = 0.85

## **DUMEAUX\_Smoking literature genes up**

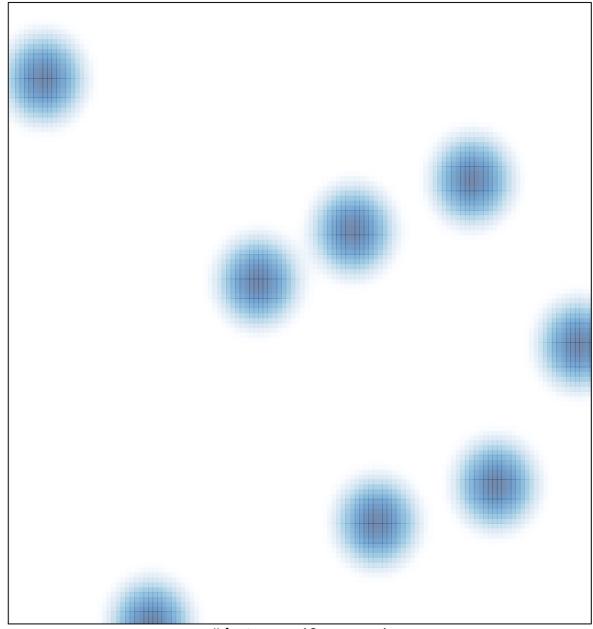

# features = 10, max = 1